## МИНОБРНАУКИ РОССИИ

Воткинский филиал Федерального государственного бюджетного образовательного учреждения высшего образования «Ижевский государственный технический университет имени М.Т. Калашникова»

**ГВЕРЖДАЮ** Пирсктор Давыдов И.А. 24.04 2024 г.

## РАБОЧАЯ ПРОГРАММА ДИСЦИПЛИНЫ

Система автоматизированного проектирования в строительстве наименование – полностью

направление (специальность) \_ 08.03.01 «Строительство» код, наименование – полностью

направленность (профиль/ программа/специализация) \_«Промышленное и гражданское строительство» наименование – полностью

уровень образования: бакалавриат

форма обучения: очная очная/очно-заочная/заочная

общая трудоемкость дисциплины составляет: 6 зачетных единиц(ы)

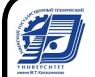

 ДОКУМЕНТ ПОДПИСАН ЭЛЕКТРОННОЙ ПОДПИСЬЮ

Сертификат: 48621C962FCDFD1B0EA31BDEA68AA4E5 Владелец: Давыдов Иван Александрович Действителен: с 05.07.2023 до 27.09.2024

## Кафедра Техническая механика

Рабочая программа составлена в соответствии с требованиями федерального государственного образовательного стандарта высшего образования и рассмотрена на заседании кафедры

Протокол от  $24.04$   $2024$  г. №  $02/24$ 

Заведующий кафедрой \_\_\_\_\_\_\_\_\_\_\_\_\_\_\_М.Н. Каракулов \_\_\_\_\_\_24.04\_\_\_\_\_\_\_\_\_\_\_ 2024 г.

## **СОГЛАСОВАНО**

Количество часов рабочей программы и формируемые компетенции соответствуют учебному плану направления 08.03.01 «Строительство», профиль «Промышленное и гражданское строительство»

Председатель учебно-методической комиссии по направлению 08.03.01 «Строительство», профиль «Промышленное и гражданское строительство»

\_\_\_\_\_\_\_\_\_\_\_\_\_\_\_\_ М.Н. Каракулов \_\_\_\_\_\_24.04\_\_\_\_\_\_\_\_\_\_\_ 2024 г. Руководитель образовательной программы \_\_\_\_\_\_\_ М.Н. Каракулов \_\_\_\_\_24.04\_\_\_\_\_\_\_\_\_ 2024 г.

#### Аннотация к дисциплине

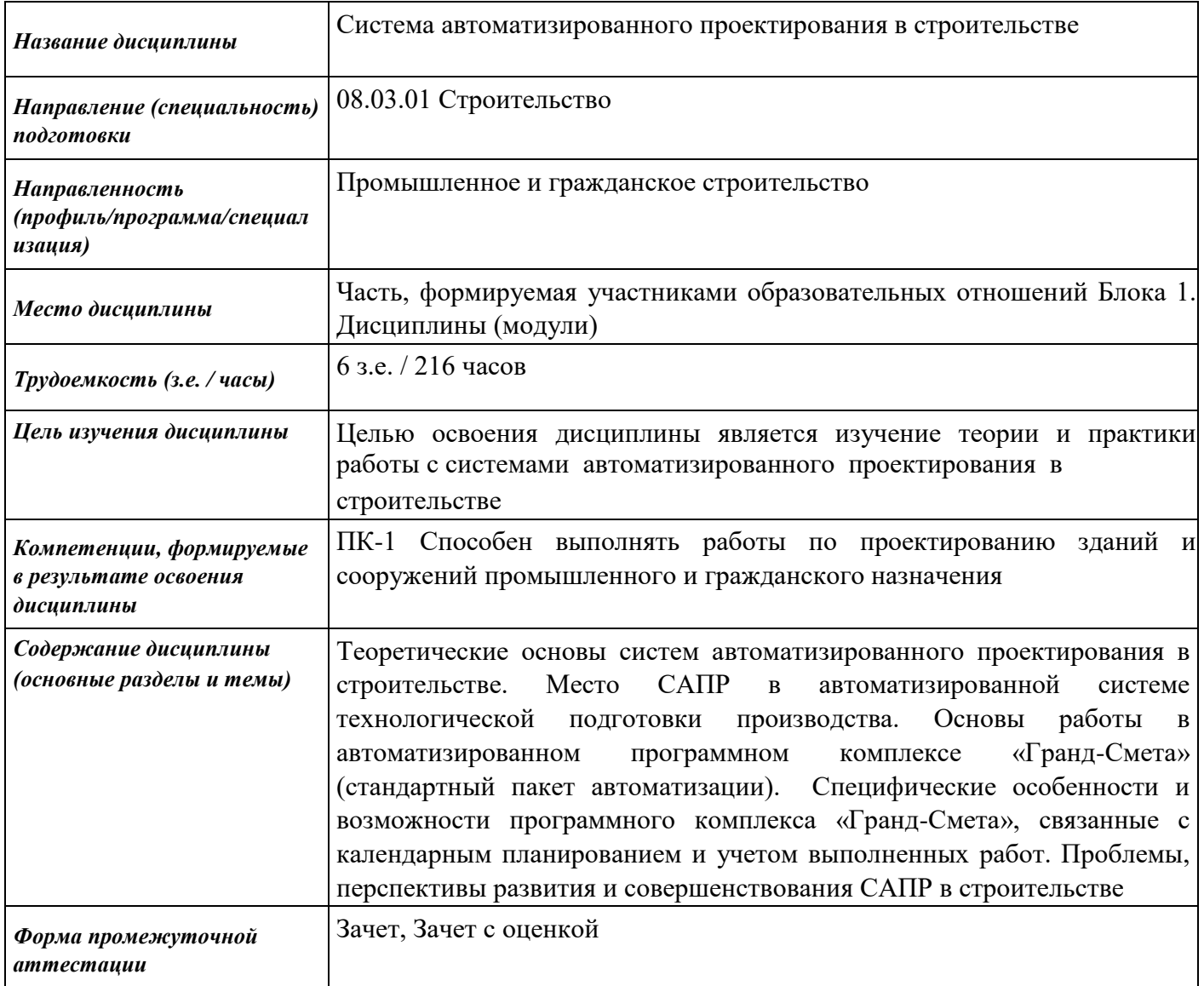

#### **1. Цели и задачи дисциплины:**

**Целью** освоения дисциплины является изучение теории и практики работы с системами автоматизированного проектирования в строительстве.

#### **Задачи** дисциплины:

– изучение организации проектных работ, инженерных изысканий, технологий проектирования различных строительных конструкций, их характера и специфики с использованием универсальных и специализированных программно-вычислительных комплексов и систем автоматизированных проектирования;

–усвоение возможностей существующих методов и средств автоматизации проектных работ, их физического и математического (компьютерного) моделирования;

– ознакомление с комплексом задач автоматизации управленческой и предпринимательской деятельности в сфере строительства и жилищно-коммунального хозяйства, основ планирования работы персонала и фондов оплаты труда;

– изучение проблем, перспектив развития и совершенствования САПР производственных процессов, в том числе методами испытаний строительных конструкций;

– изучение методологических основ автоматизированного проектирования производственных процессов, средств технологического оснащения и инструментов;

– практическое освоение ряда подсистем САПР производственных процессов, получивших широкое распространение в строительстве и являющихся характерными представителями функциональных подсистем.

#### **2. Планируемые результаты обучения**

В результате освоения дисциплины у студента должны быть сформированы **Знания,** 

#### **приобретаемые в ходе освоения дисциплины**

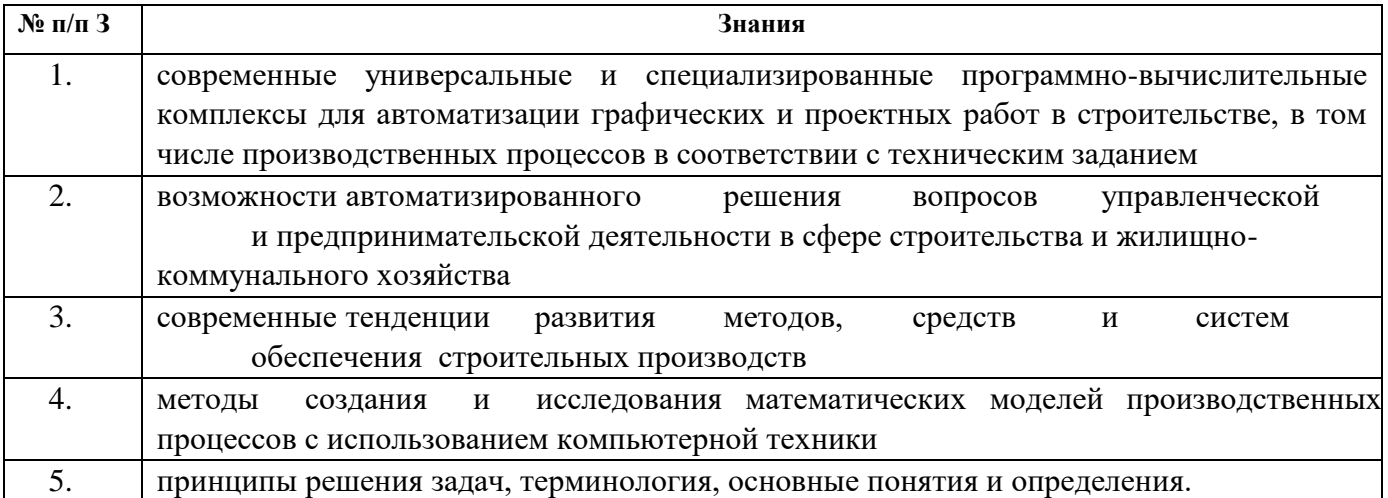

#### **Умения, приобретаемые в ходе освоения дисциплины**

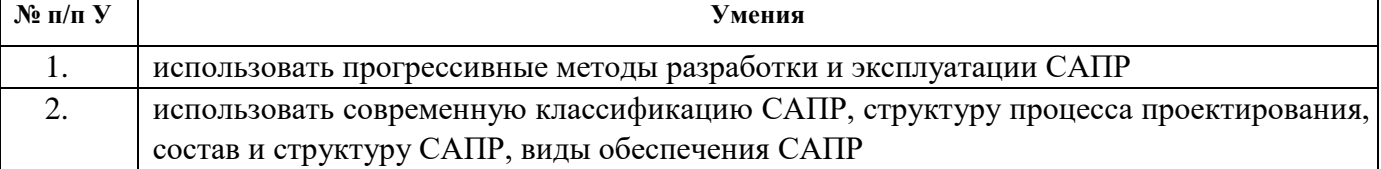

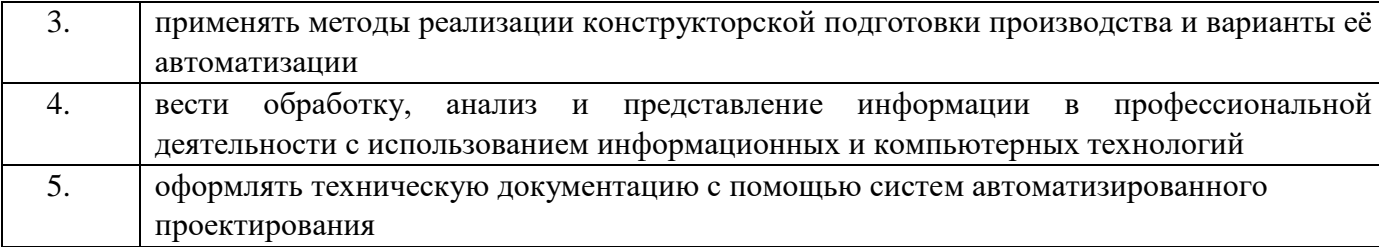

# **Навыки, приобретаемые в ходе освоения дисциплины**

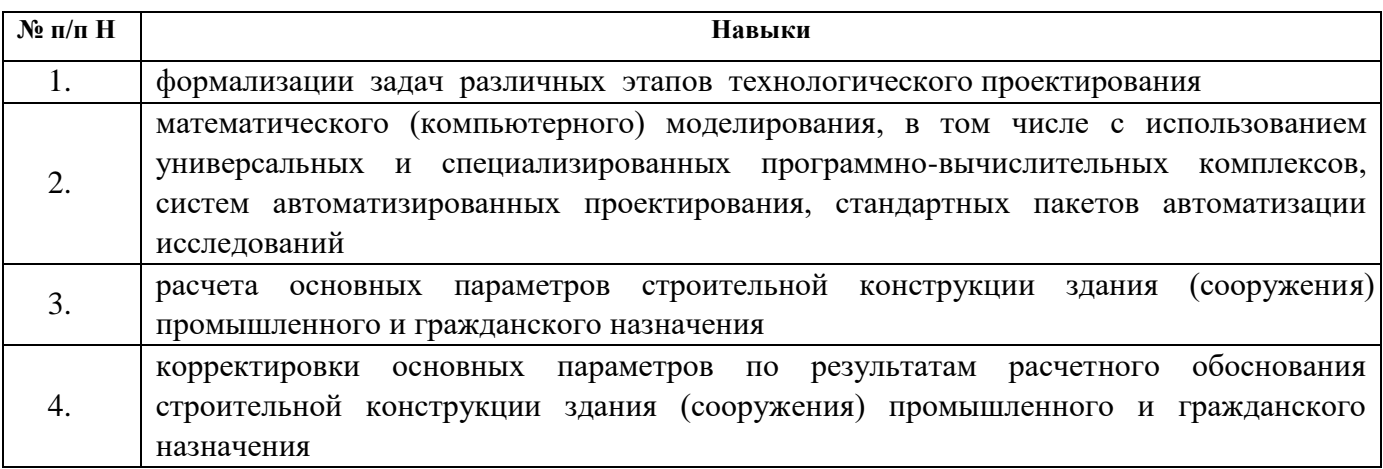

# **Компетенции, приобретаемые в ходе освоения дисциплины**

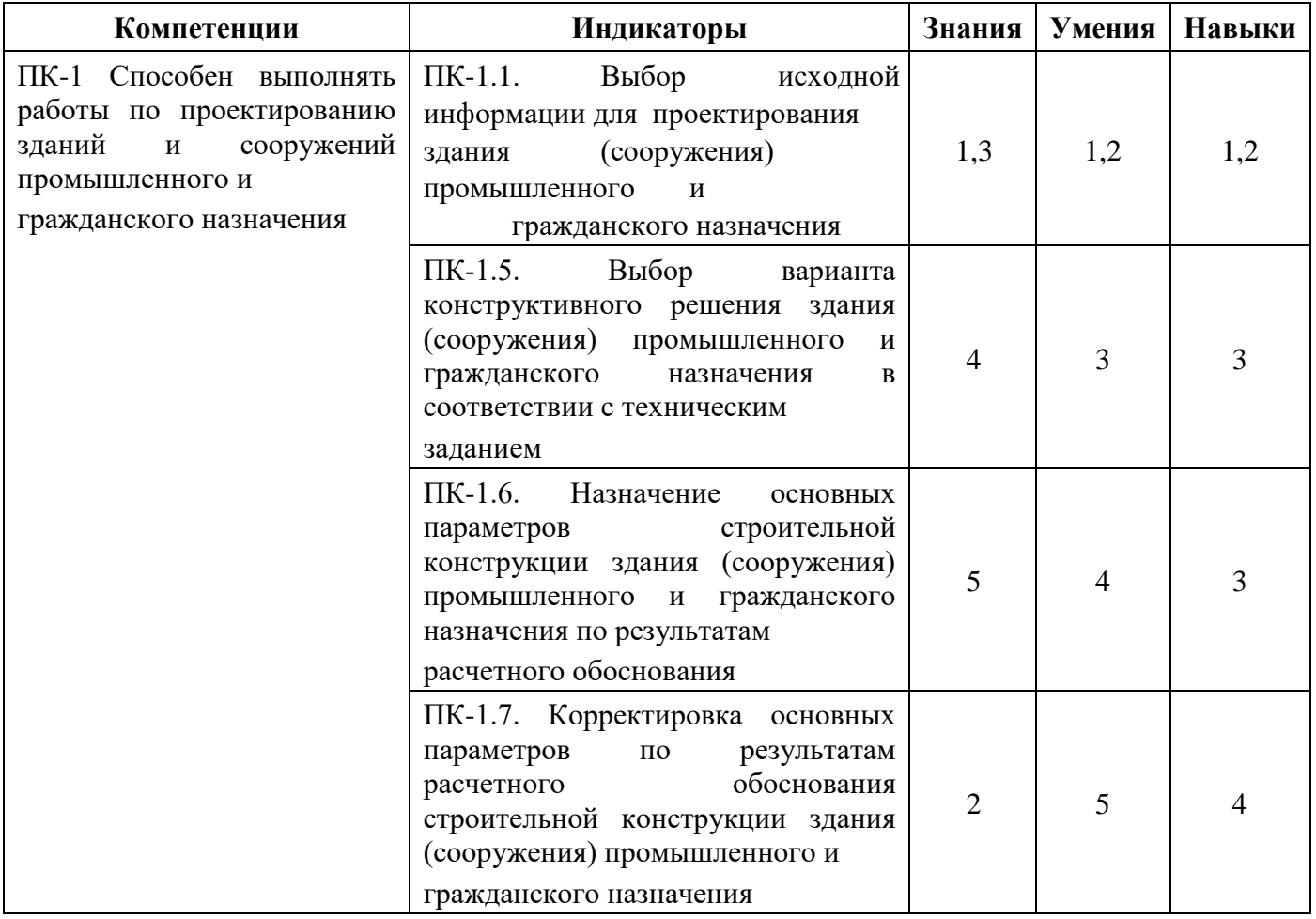

#### **3. Место дисциплины в структуре ООП:**

Дисциплина относится к части, формируемой участниками образовательных отношений Блока 1 «Дисциплины (модули)» ООП.

Дисциплина изучается на 4 курсе в 7 и 8 семестрах.

Изучение дисциплины базируется на знаниях, умениях и навыках, полученных при освоении дисциплин (модулей): Информатика, Основы строительных конструкций.

Перечень последующих дисциплин (модулей), для которых необходимы знания, умения и навыки, формируемые данной учебной дисциплиной (модулем): нет

## **4. Структура и содержание дисциплины**

#### **4.1. Структура дисциплин**

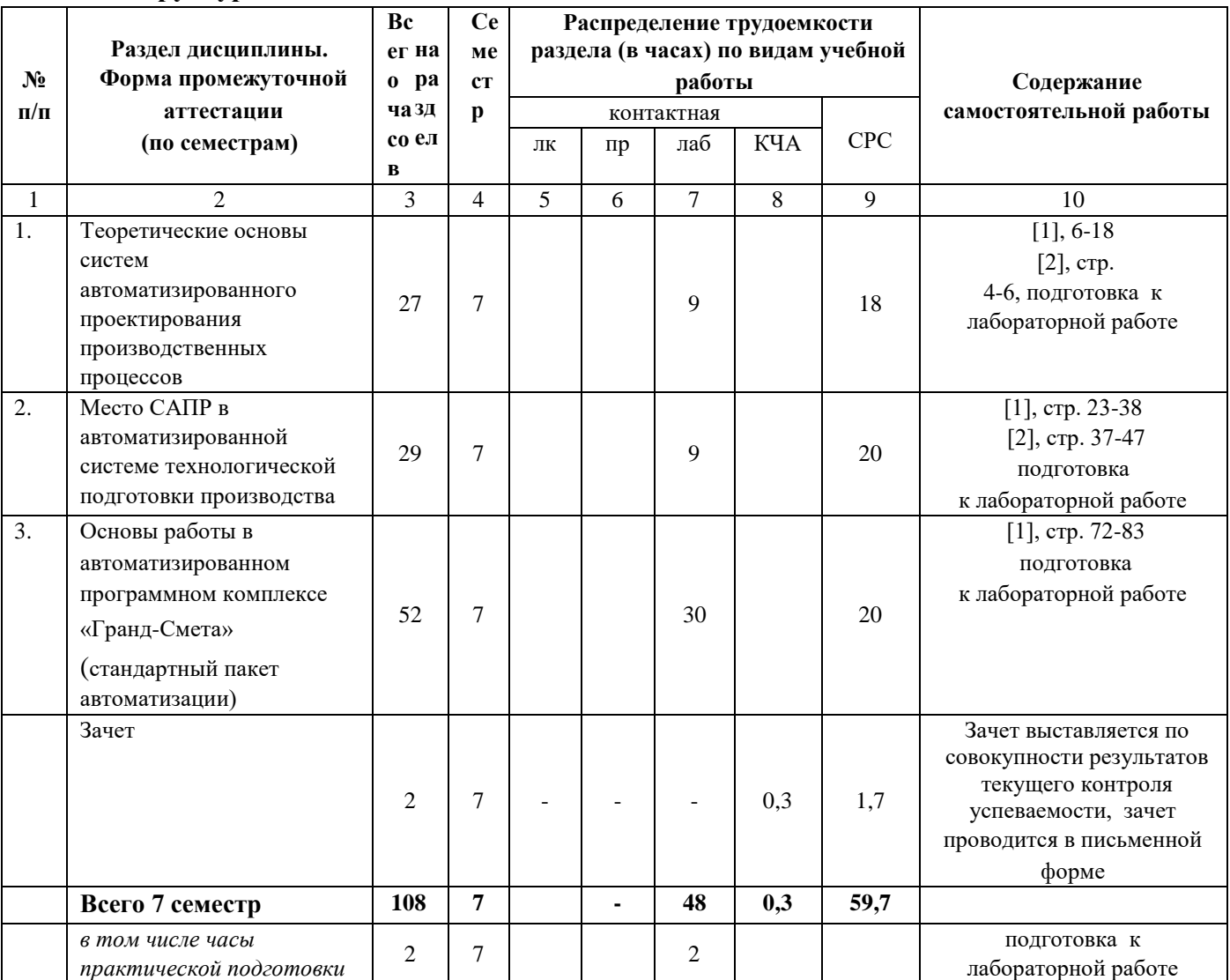

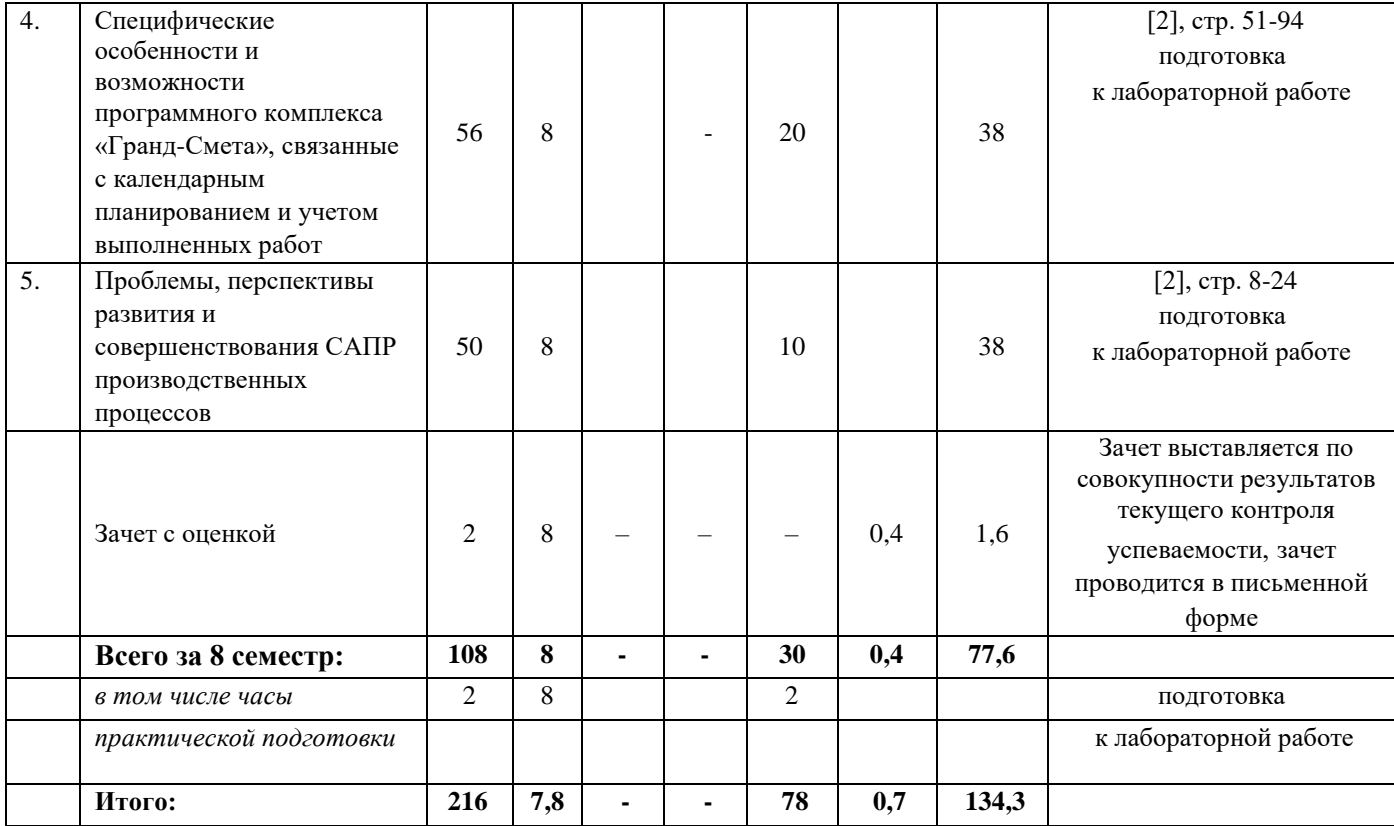

# **4.2. Содержание разделов курса и формируемых в них компетенций**

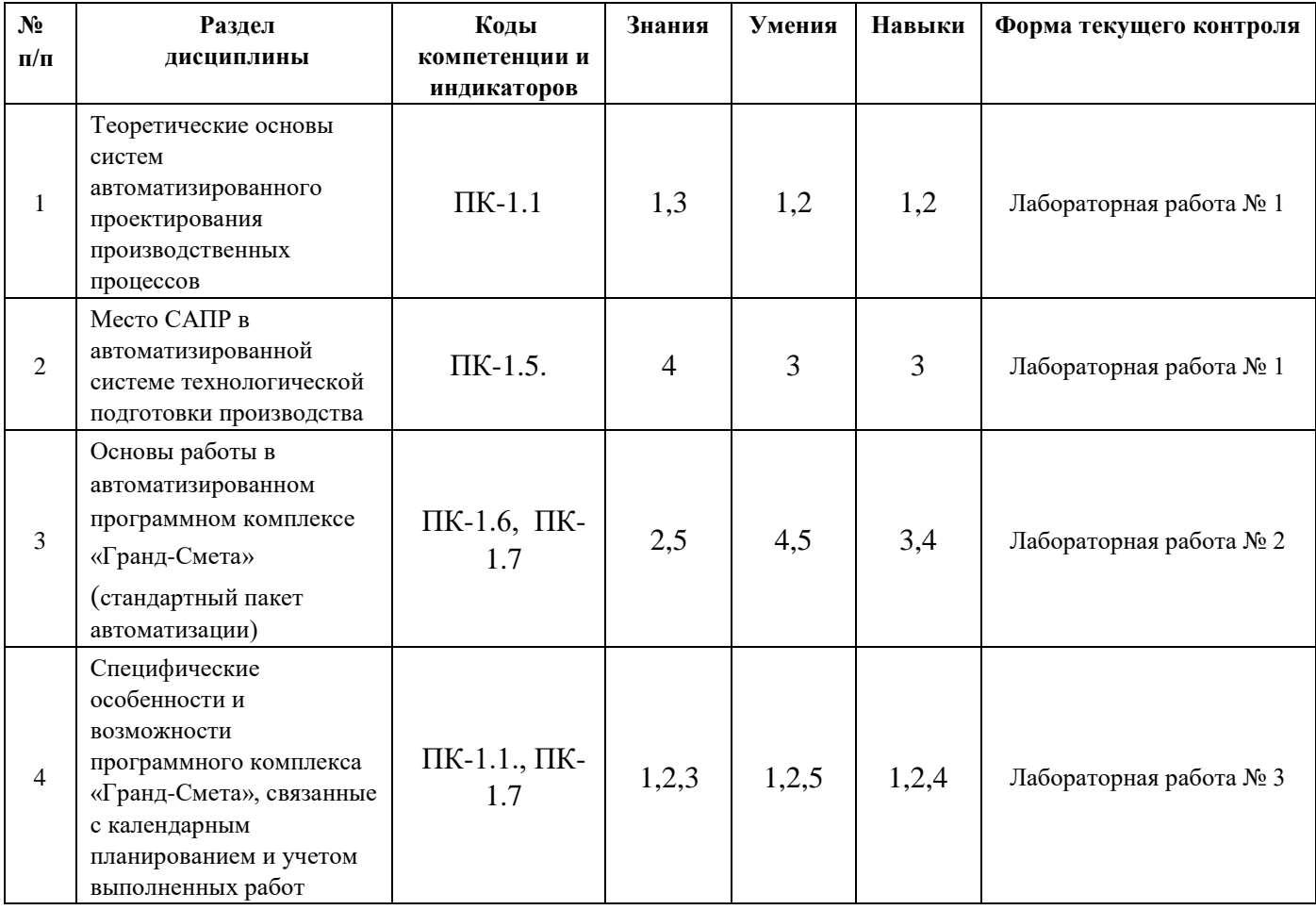

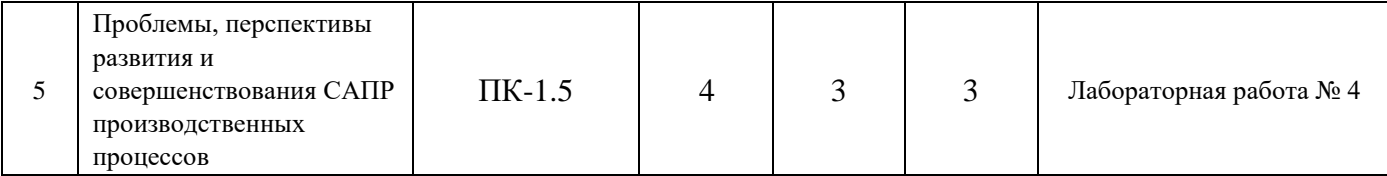

#### **4.3. Наименование тем лекций, их содержание и объем в часах**

Лекционные занятия учебным планом не предусмотрены

#### **4.4. Наименование тем практических занятий, их содержание и объем в часах**

Практические работы учебным планом не предусмотрены

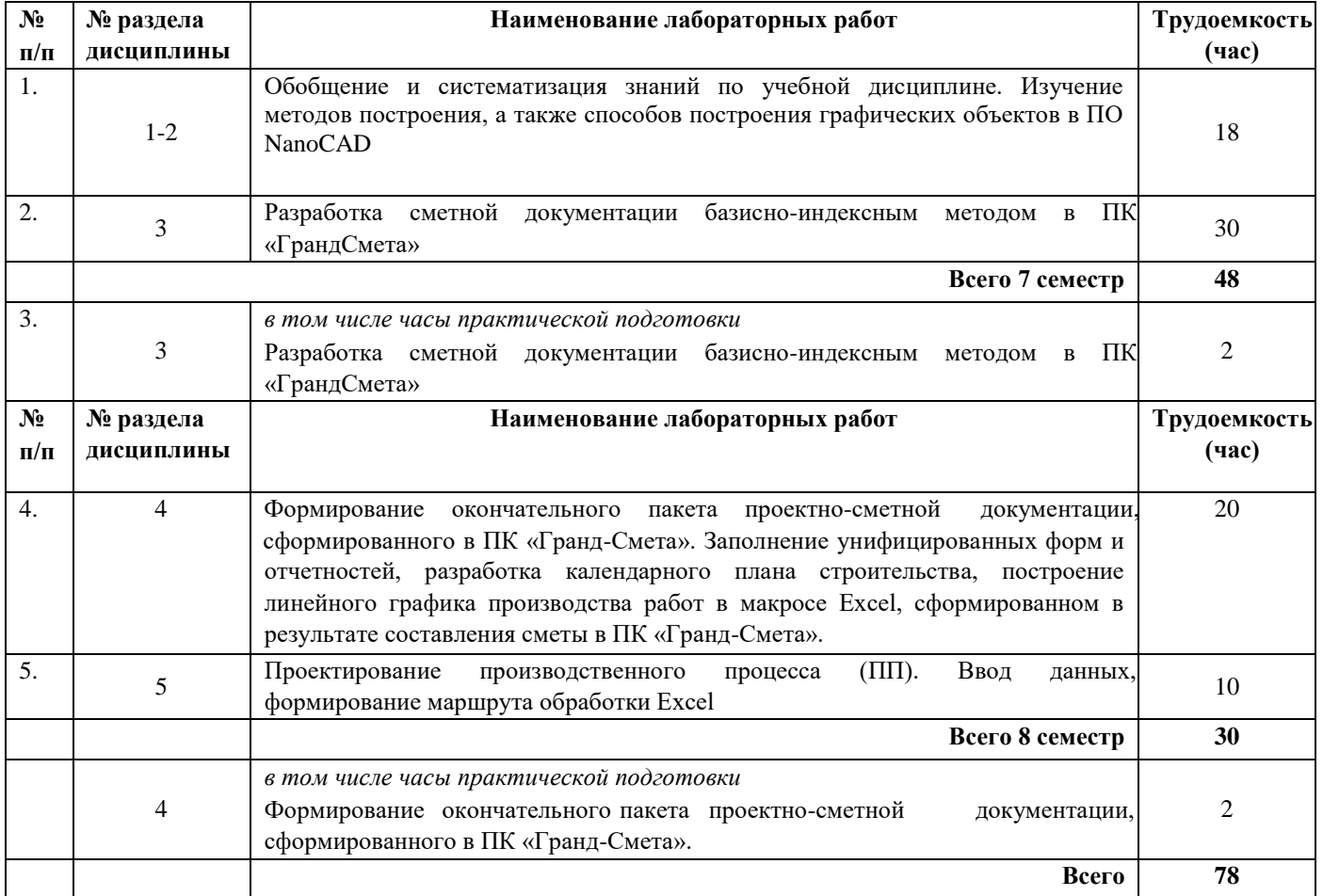

#### **4.5.Наименование тем лабораторных работ, их содержание и объем в часах**

## **5. Оценочные материалы для текущего контроля успеваемости и промежуточной аттестации по дисциплине.**

Для контроля результатов освоения дисциплины проводятся*:* 

– защита лабораторных работ:

1. Обобщение и систематизация знаний по учебной дисциплине. Изучение методов построения, а также способов построения графических объектов в ПО NanoCAD.

2. Разработка сметной документации базисно-индексным методом в ПК «Гранд-Смета».

3. Формирование окончательного пакета проектно-сметной документации, сформированного в ПК «Гранд-Смета». Заполнение унифицированных форм и отчетностей, разработка календарного плана строительства, построение линейного графика производства работ в макросе Excel, сформированном в результате составления сметы в ПК «Гранд-Смета».

4. Проектирование производственного процесса (ПП). Ввод данных, формирование маршрута обработки Excel.

Примечание: Оценочные средства (типовые варианты тестов, контрольных работ и др.) приведены в приложении к рабочей программе дисциплины.

Промежуточная аттестация по итогам освоения дисциплины – зачет 7 семестр, зачет с оценкой 8 семестр.

## **6. Учебно-методическое и информационное обеспечение дисциплины: а) основная литература**

1. Основы САПР [Электронный ресурс] : учебное пособие / И. В. Крысова, М. Н. Одинец, Т. М. Мясоедова, Д. С. Корчагин. — Электрон. текстовые данные. — Омск : Омский государственный технический университет, 2017. — 92 c. — 978-5-8149-2423-0. — Режим доступа: http://www.iprbookshop.ru/78451.html

2. Основы проектирования баз данных в САПР [Электронный ресурс] : учебное пособие / Ю.

В. Литовка, И. А. Дьяков, А. В. Романенко [и др.]. — Электрон. текстовые данные. —

Тамбов : Тамбовский государственный технический университет, ЭБС АСВ, 2012. — 97 c. — 2227-8397. — Режим доступа: http://www.iprbookshop.ru/64152.html

## **б) дополнительная литература**

3. Головицына, М. В. Интеллектуальные САПР для разработки современных конструкций и технологических процессов [Электронный ресурс] / М. В. Головицына. — 2-е изд. —

Электрон. текстовые данные. — М. : Интернет-Университет Информационных Технологий (ИНТУИТ), 2016. — 249 c. — 978-5-94774-847-5. — Режим доступа: http://www.iprbookshop.ru/73681.html

4. Сурина, Н. В. САПР технологических процессов [Электронный ресурс] : учебное пособие / Н. В. Сурина. — Электрон. текстовые данные. — М. : Издательский Дом МИСиС, 2016. — 104 c. — 978-5-87623-959-4. — Режим доступа: http://www.iprbookshop.ru/64196.html

#### **в) методические указания**

1. Компьютерная графика [Электронный ресурс] : практикум / сост. М. С. Мелихова, Р. В. Герасимов. — Электрон. текстовые данные. — Ставрополь : Северо-Кавказский федеральный университет, 2015. — 93 с. — 2227-8397. — Режим доступа: http://www.iprbookshop.ru/63096.html

2. Конюкова, О. Л. Компьютерная графика. Проектирование в среде AutoCAD [Электронный ресурс] : учебное пособие / О. Л. Конюкова, О. В. Диль. — Электрон. текстовые данные. — Новосибирск : Сибирский государственный университет телекоммуникаций и информатики, 2016. — 101 c. — 2227-8397. — Режим доступа: http://www.iprbookshop.ru/69541.html

3. Кириллова, Т. И. Компьютерная графика AutoCAD 2013, 2014 [Электронный ресурс] : учебное пособие / Т. И. Кириллова, С. А. Поротникова. — Электрон. текстовые данные. — Екатеринбург : Уральский федеральный университет, ЭБС АСВ, 2016. — 156 c. — 978-5-7996- 1625-0. — Режим доступа: http://www.iprbookshop.ru/68435.html.

#### **г) перечень ресурсов информационно-коммуникационной сети Интернет**

- 1. Электронно-библиотечная система IPRbooks http://istu.ru/material/elektronno-bibliotechnayasistema-iprbooks
- 2. Электронный каталог научной библиотеки ИжГТУ имени М.Т. Калашникова Web ИРБИС http://94.181.117.43/cgi-

bin/irbis64r\_12/cgiirbis\_64.exe?LNG=&C21COM=F&I21DBN=IBIS&P21DBN=IBIS

- 3. Национальная электронная библиотека http://нэб.рф.
- 4. Мировая цифровая библиотека http://www.wdl.org/ru/
- 5. Международный индекс научного цитирования Web of Science http://webofscience.com.
- 6. Научная электронная библиотека eLIBRARY.RU https://elibrary.ru/defaultx.asp
- 7. Справочно-правовая система КонсультантПлюс http://www.consultant.ru/

## **д) лицензионное и свободно распространяемое программное обеспечение:**

- 1. Microsoft Office (лицензионное ПО)
- 2. LibreOffice (свободно распространяемое ПО)
- 3. Doctor Web (лицензионное ПО)
- 4.ПК «ГРАНД-Смета» (лицензионное ПО)
- 5. ПО NanoCAD (лицензионное ПО)

## **7. Материально-техническое обеспечение дисциплины:**

1. Лабораторные работы

Учебные аудитории для лабораторных работ укомплектованы специализированной мебелью и техническими средствами обучения (проектор, экран, ноутбук), компьютерами с возможностью подключения к сети «Интернет», столами, стульями.

2. Самостоятельная работа*.*

- Помещения для самостоятельной работы оснащены компьютерной техникой с возможностью подключения к сети «Интернет» и доступом к электронной информационнообразовательной среде ВФ ФГБОУ ВО «ИжГТУ имени М.Т. Калашникова»:

- помещения для самостоятельной работы обучающихся (ауд. № 224, адрес: 427430, Удмуртская Республика, г. Воткинск, ул. П.И. Шувалова, д. 1).

При необходимости рабочая программа дисциплины (модуля) может быть адаптирована для обеспечения образовательного процесса инвалидов и лиц с ограниченными возможностями здоровья, в том числе для обучения с применением дистанционных образовательных технологий. Для этого требуется заявление студента (его законного представителя) и заключение психологомедико-педагогической комиссии (ПМПК).

## МИНОБРНАУКИ РОССИИ

Воткинский филиал Федерального государственного бюджетного образовательного учреждения высшего образования «Ижевский государственный технический университет имени М.Т. Калашникова» (ВФ ФГБОУ ВО «ИжГТУ имени М.Т. Калашникова»)

# **Оценочные средства**

#### **по дисциплине**

«Система автоматизированного проектирования в строительстве» (наименование – полностью)

направление (специальность) 08.03.01 «Строительство» (шифр, наименование – полностью)

направленность (профиль/программа/специализация) «Промышленное и гражданское строительство»\_\_\_\_

(наименование – полностью)

уровень образования: бакалавриат

форма обучения: очная (очная, очно-заочная или заочная)

общая трудоемкость дисциплины составляет: 6 зачетных единицы

## **1. Оценочные средства**

Оценивание формирование компетенций производится на основе результатов обучения, приведенных в п. 2 рабочей программы и ФОС. Связь разделов компетенций, индикаторов и форм контроля (текущего и промежуточного) указаны в таблице 4.2 рабочей программы дисциплины

Оценочные средства соотнесены с результатами обучения по дисциплине и индикаторами достижения компетенций представлены ниже.

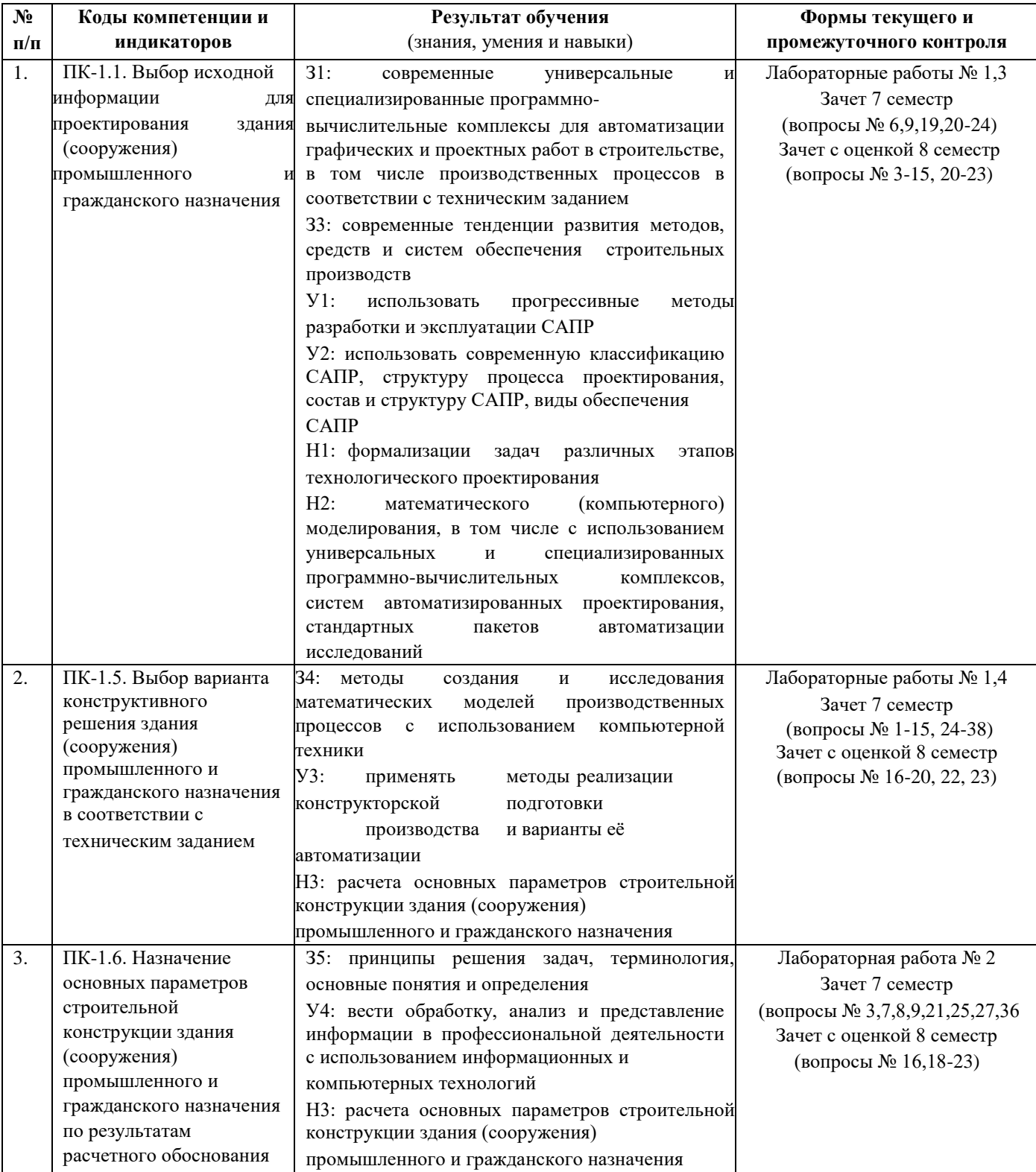

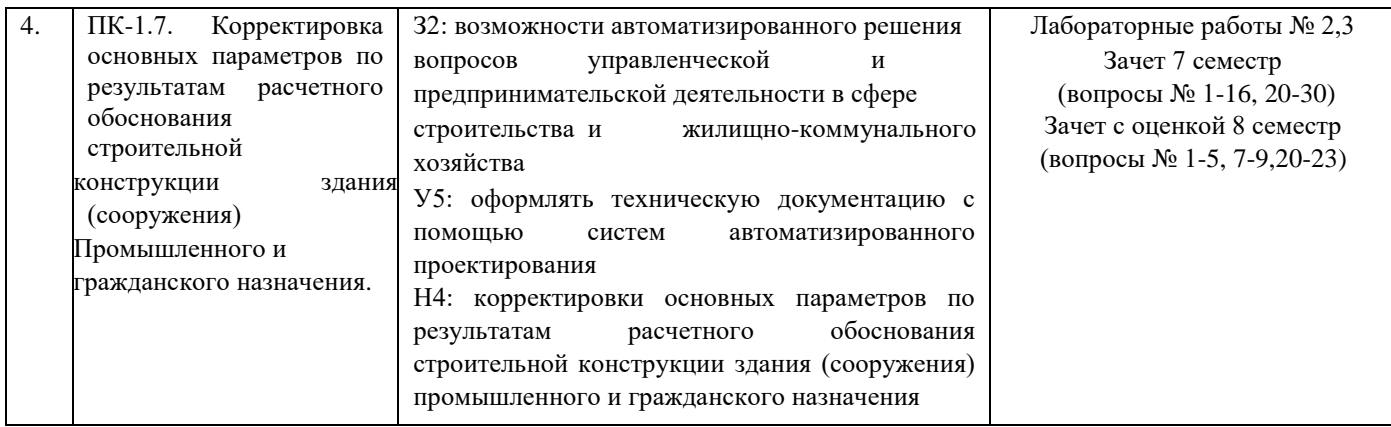

#### *Описание элементов для оценивания формирования компетенций*

#### *Наименование:* зачет

#### *Перечень вопросов для проведения зачета 7 семестр:*

- 1. Классификация САПР. Виды обеспечения САПР.
- 2. Состав САПР. Принципы построения САПР
- 3. Техническое обеспечение САПР. Составляющие, взаимосвязь характеристика.
- 4. Локальные вычислительные сети, определение, особенности, преимущества.
- 5. Кабели связи ЛВС, достоинства и недостатки.
- 6. Топология ЛВС.
- 7. Общая характеристика программного обеспечения САПР.
- 8. Общесистемное программное обеспечение.
- 9. Программное обеспечение САПР.
- 10.Информационное обеспечение САПР.
- 11. Лингвистическое обеспечение САПР.
- 12. Методическое обеспечение САПР.
- 13. Организационное обеспечение САПР.
- 14. Специальное программное обеспечение. CAD/CAM/CAE системы. Общая характеристика программной продукции «АО АСКОН».
- 15. Общая характеристика программной продукции «АО Топ Системы» (входящие модули, структура комплекса автоматизации проектирования).
- 16. Система проектирования спецификаций.
- 17. Библиотеки Autocad, Archicad и Arcon.
- 18. Параметрические возможности графических редакторов.
- 19. Пример построения параметрической модели.
- 20. Назначение и возможности систем трехмерного параметрического моделирования.
- 21. Порядок построения модели в 3D системе (эскизы, возможные операции, вспомогательные построения, параметрические свойства).
- 22. 3D системы редактирование моделей, интерфейс, сервисные возможности.
- 23. Дополнительные возможности системы SolidWorks.
- 24. Обработка растровых чертежей, возможности программного обеспечения RasterArts.
- 25. Векторизация сканированных изображений, возможности системы Vectory.
- 26. Электронный документооборот. Преимущества электронного документооборота.
- 27. Принципы хранения и обработки документации. Возможности систем Компас-Менеджер и Docs Open.
- 28. Система проектирования и расчета в среде.
- 29. Экономические основы сметного дела. Определения статей сметной стоимости строительных работ в ПК «Гранд-Смета».
- 30. Формирование накладных расходов, сметной прибыли, лимитированных затрат в ПК «ГрандСмета».
- 31. Методы разработки сметной документации, применяемые в ПК «Гранд-Смета».
- 32. Сметно-нормативная база в строительстве. Возможности ПК «Гранд-Смета».
- 33. Различные способы занесения расценок в смету, формируемую в ПК «Гранд-Смета». Основные и подчиненные строки. Объемы работ.
- 34. Итоги сметы в ПК «Гранд-Смета». Лимитированные затраты. Формирование пользовательских итогов в программе. Экспорт и импорт смет.
- 35. Разработка локальной сметы на общестроительные работы в ПК «Гранд-Смета».
- 36. Разработка объектной сметы в ПК «Гранд-Смета».
- 37. Разработка сводного сметного расчета в ПК «Гранд-Смета».
- 38. Составление форм КС-2, КС-3, списание материалов М-29, накопительной ведомости КС-6 в ПК «Гранд-Смета».

## *Пример билета на зачет*

## **Билет к зачету №\_\_**

по дисциплине «Система автоматизированного проектирования в строительстве»

- 1. Состав САПР. Принципы построения САПР
- 2. Разработка локальной сметы на общестроительные работы в ПК «Гранд-Смета».
- 3. Разработка сводного сметного расчета в ПК «Гранд-Смета».

## *Критерии оценки:* Приведены

в разделе 2

## *Наименование: зачет с оценкой Представление в ФОС:* перечень вопросов

## *Перечень вопросов для проведения зачета (с оценкой) 8 семестр:*

- 1. Разработка и формирование исходных данных для составления календарного плана строительства объекта недвижимости с использованием ПК «Гранд-Смета».
- 2. Построение линейного графика производства работ с использованием макроса Excel, сформированном в результате составления сметы в ПК «Гранд-Смета».
- 3. Подготовка и вывод на печать линейного графика производства работ с ведомостью исходных данных.
- 4. Формирование на основе локальных смет графиков финансирования и графиков поставки ресурсов.
- 5. Составление дефектной ведомости (с выводом на печать) и локальной сметы на ее основе.
- 6. Формирование ведомости потребности рабочих и материальных ресурсов (на объект, на смету, на выполненный объем работ; на несколько объектов, несколько смет).
- 7. Проведение экспертизы смет: проверка единичных расценок на соответствие нормативным базам, нормативов накладных расходов и сметной прибыли, проверка индексов пересчета в

текущий уровень цен, базисных и текущих цен на ресурсы. Автоматическая фильтрация позиций, которые не прошли экспертизу по тем или иным причинам.

- 8. Ввод физобъема позиции в натуральных единицах измерения (с учетом коэффициента кратности измерителя в расценке и к объему).
- 9. Регулировка точности значений физобъема: можно установить, а также повысить/понизить точность. Возможность отмены выполненных действий и возврата отмененных действий.
- 10. Формирование документов в форматах MS Office и OpenOffice.org Calc
- 11. Возможность передачи смет в форматах ПК «ГРАНД-Смета», XML или АРПС для обмена сметами с другими сметными программами.
- 12. Математическое, информационное, программное обеспечение, пакет прикладных программ и операционная система.
- 13. Лингвистическое обеспечение. Общесистемное и прикладное ПО.
- 14. Математическая модель рабочего производственного процесса. Алгоритм построения математической модели.
- 15. Математическое обеспечение САПР в строительстве. Основы теории оптимизации при проектировании процессов. Постановка задачи оптимального проектирования.
- 16. Проектные параметры. Ограничения, пространство и область проектирования.
- 17. Способы представления промежуточных и окончательных результатов проектирования. 18.Использование интерактивного режима работы проектировщика с системой автоматизированного проектирования технологий.
- 19. Целевая функция. Критерии оптимизации процессов в строительстве.

20.Современные тенденции развития программного обеспечения САПР. Этапы подготовки и решения проектных задач на ПК.

- 21. Алгоритмическое обеспечение процесса проектирования в строительстве.
- 22. Основные направления автоматизации проектирования: дедуктивное (использование унифицированных производственных процессов) и индуктивное (синтез индивидуального производственного процесса). Области применения, преимущества и недостатки каждого направления.
- 23. Проблемы, перспективы развития и совершенствования САПР в строительстве.

#### *Пример билета на зачет с оценкой*

#### **Билет к зачету № 3**

по дисциплине «Система автоматизированного проектирования в строительстве»

- 1. Построение линейного графика производства работ с использованием макроса Excel, сформированном в результате составления сметы в ПК «Гранд-Смета».
- 2. Современные тенденции развития программного обеспечения САПР. Этапы подготовки и решения проектных задач на ПК.
- 3. Проблемы, перспективы развития и совершенствования САПР в строительстве.

## *Критерии оценки:* Приведены

в разделе 2

## *Наименование:* выполнение и защита лабораторных работ.

## *Представление в ФОС***:** перечень заданий *Варианты*

*заданий:*

## *Лабораторная работа № 1*

Создание параметрических чертежей в ПО NanoCAD (индивидуальные задания).

*Пример билета к защите лабораторной работы №1* 1.

Поясните назначение программы nanoCAD СПДС.

2.Перечислите основные элементы интерфейса программы

3.С помощью какой команды настроить элементы интерфейса?

4.Как изменить масштаб чертежа. Какой масштаб является базовым?

5.Что такое объектная привязка?

6. Перечислите основные инструменты и возможности модуля Архитектура.

7.Какую информацию содержит экспликация помещений?

8.Поясните алгоритм создания ведомости отделки помещений.

## *Лабораторная работа № 2*

Разработка сметной документации базисно-индексным методом в ПК «Гранд-Смета». Изучение возможностей программного комплекса (индивидуальные задания).

*Пример билета к защите лабораторной работы №2* 

1. Принципы и порядок составления локальной сметы в ПК «Гранд-Смета».

2. Принципы и порядок составления объектной сметы в ПК «Гранд-Смета».

3. Порядок составления локальных смет базисно-индексным методом в ПК «Гранд-Смета».

4. Особенности составления локальных смет на капитальный ремонт в ПК «Гранд-Смета».

6. Порядок определения стоимости оборудования, мебели и инвентаря в ПК «Гранд-Смета». 7. Принципы и порядок составления сводного сметного расчета стоимости строительства в ПК

«Гранд-Смета».

## *Лабораторная работа № 3*

Формирование окончательного пакета проектно-сметной документации, сформированного в ПК «Гранд-Смета». Заполнение унифицированных форм и отчетностей, разработка календарного плана строительства, построение линейного графика производства работ в макросе Excel, сформированном в результате составления сметы в ПК «Гранд-Смета» (индивидуальные задания). *Пример билета к защите лабораторной работы №3* 

1. Акты о приемке выполненных работ по форме КС-2

- 2. Справка о стоимости выполненных работ и затрат КС-3
- 3. Сводная ресурсная ведомость
- 4. Форма «дефектная ведомость»
- 5. Автоматическое подведение итогов суммарной стоимости неучтенных ресурсов

6. Составление графика календарного планирования

## *Лабораторная работа № 4*

Автоматизация и моделирование бизнес-процессов в Excel при проектировании производственного процесса (ПП). Ввод данных, формирование маршрута обработки Excel (индивидуальные задания).

*Пример билета к защите лабораторной работы №4* 

*1.* Элементы бизнес-процесса

*2.* Концепция улучшения бизнес-процессов. Методика быстрого анализа решения

(FAST),бенчмаркинг процесса

- *3.* Понятие моделирования бизнес-процессов
- *4.* Описание процессов при помощи блок-схем
- *5.* Методики анализа бизнес-процессов (на основе субъективных оценок, анализ результатов аттестации и аудита, логический анализ)
- *6.* Особенности применения инструментальных средств моделирования бизнес-процессов
- *7.* Моделирование процессов в в Excel

## *Критерии оценки:*

Приведены в разделе 2

#### **2. Критерии и шкалы оценивания**

Для контрольных мероприятий (текущего контроля) устанавливается минимальное и максимальное количество баллов в соответствии с таблицей. Контрольное мероприятие считается пройденным успешно при условии набора количества баллов не ниже минимального.

Результат обучения по дисциплине считается достигнутым при успешном прохождении обучающимся всех контрольных мероприятий, относящихся к данному результату обучения.

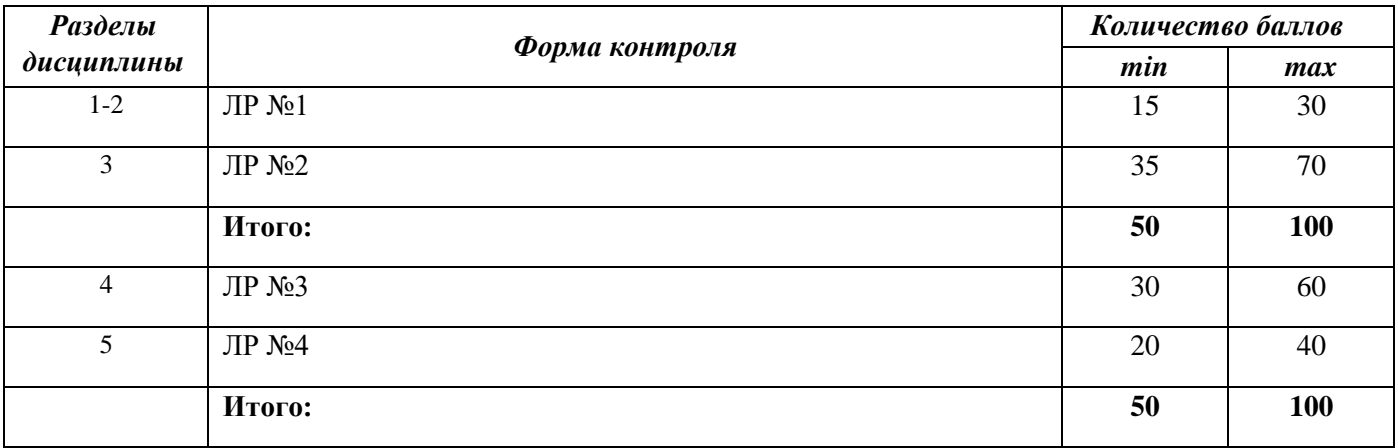

При оценивании результатов обучения по дисциплине в ходе текущего контроля успеваемости используются следующие критерии. Минимальное количество баллов выставляется обучающемуся при выполнении всех показателей, допускаются несущественные неточности в изложении и оформлении материала.

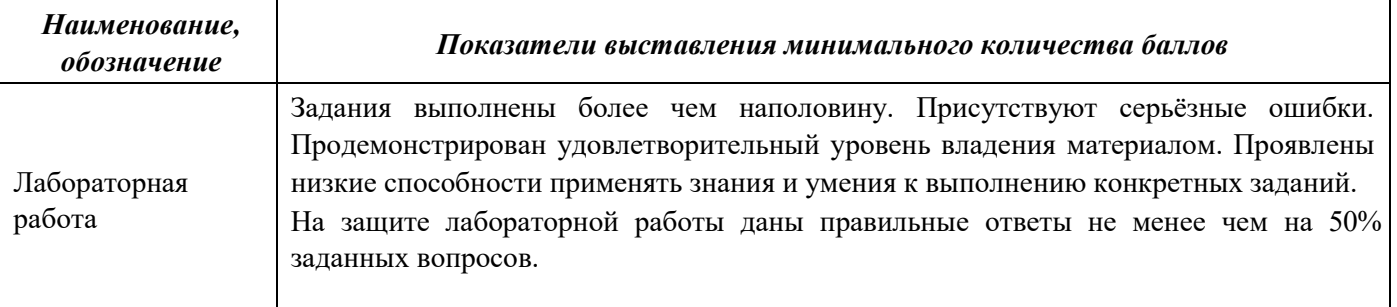

Промежуточная аттестация по дисциплине в 7 семестре проводится в форме зачета.

Итоговая оценка по дисциплине может быть выставлена на основе результатов текущего контроля с использованием следующей шкалы:

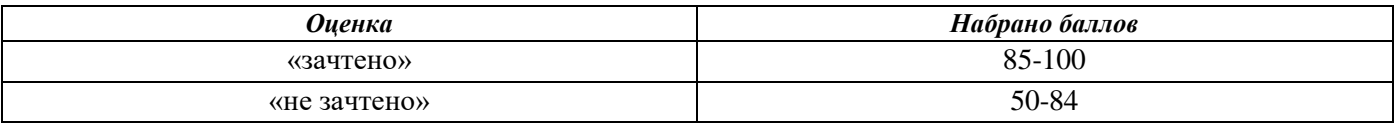

Если сумма набранных баллов менее 50 – обучающийся не допускается до промежуточной аттестации.

Если сумма баллов составляет от 50 до 84 баллов, обучающийся допускается до зачета. Билет к зачету включает 3 теоретических вопроса.

Время на подготовку: 45 минут.

При оценивании результатов обучения по дисциплине в ходе промежуточной аттестации используются следующие критерии и шкала оценки

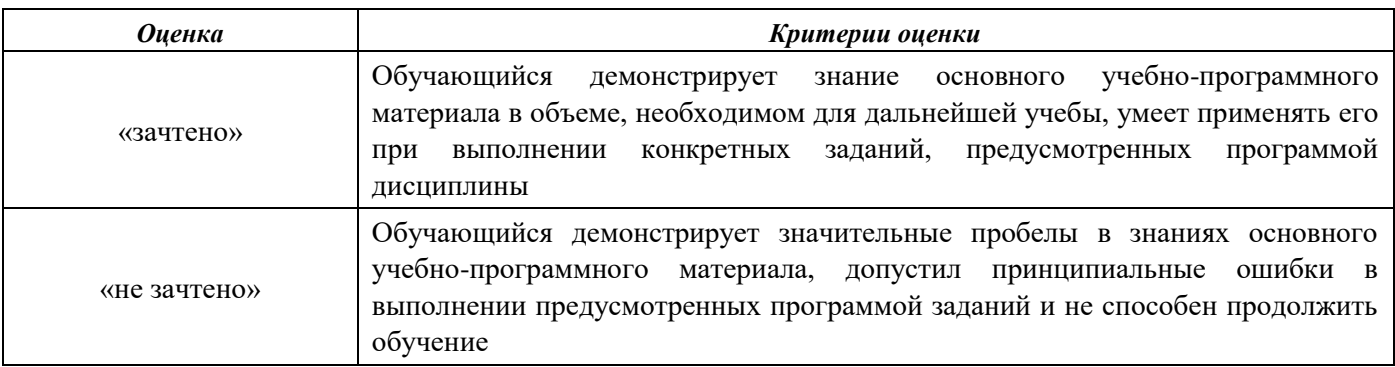

Промежуточная аттестация по дисциплине в 8 семестре проводится в форме зачета с оценкой.

Итоговая оценка по дисциплине может быть выставлена на основе результатов текущего контроля с использованием следующей шкалы

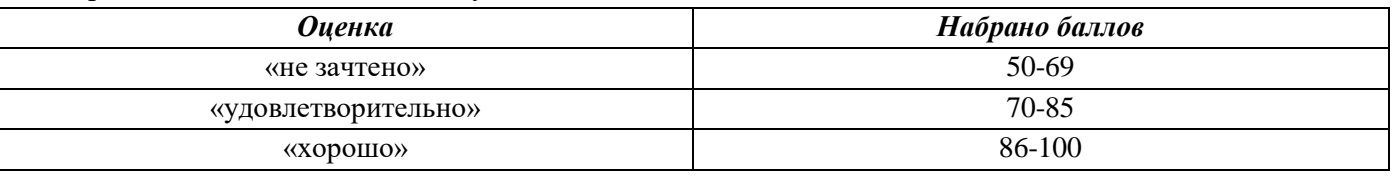

Если сумма набранных баллов менее 50 баллов, обучающийся не допускается до промежуточной аттестации.

Если сумма баллов составляет от 50 до 69 баллов, обучающийся допускается до зачета.

Если сумма баллов составляет от 70 до 85 баллов, выставляется итоговая оценка «удовлетворительно».

Если сумма баллов составляет от 86 до 100 баллов выставляется итоговая оценка «хорошо».

Для получения более высокой итоговой оценки, в том числе «отлично», необходимо пройти испытания по сдаче зачета.

Билет к зачету включает 3 теоретических вопроса.

Время на подготовку: 45 минут.

При оценивании результатов обучения по дисциплине в ходе промежуточной аттестации используются следующие критерии и шкала оценки

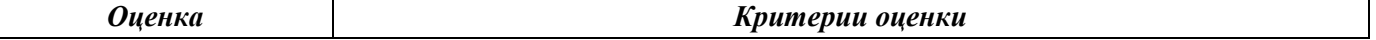

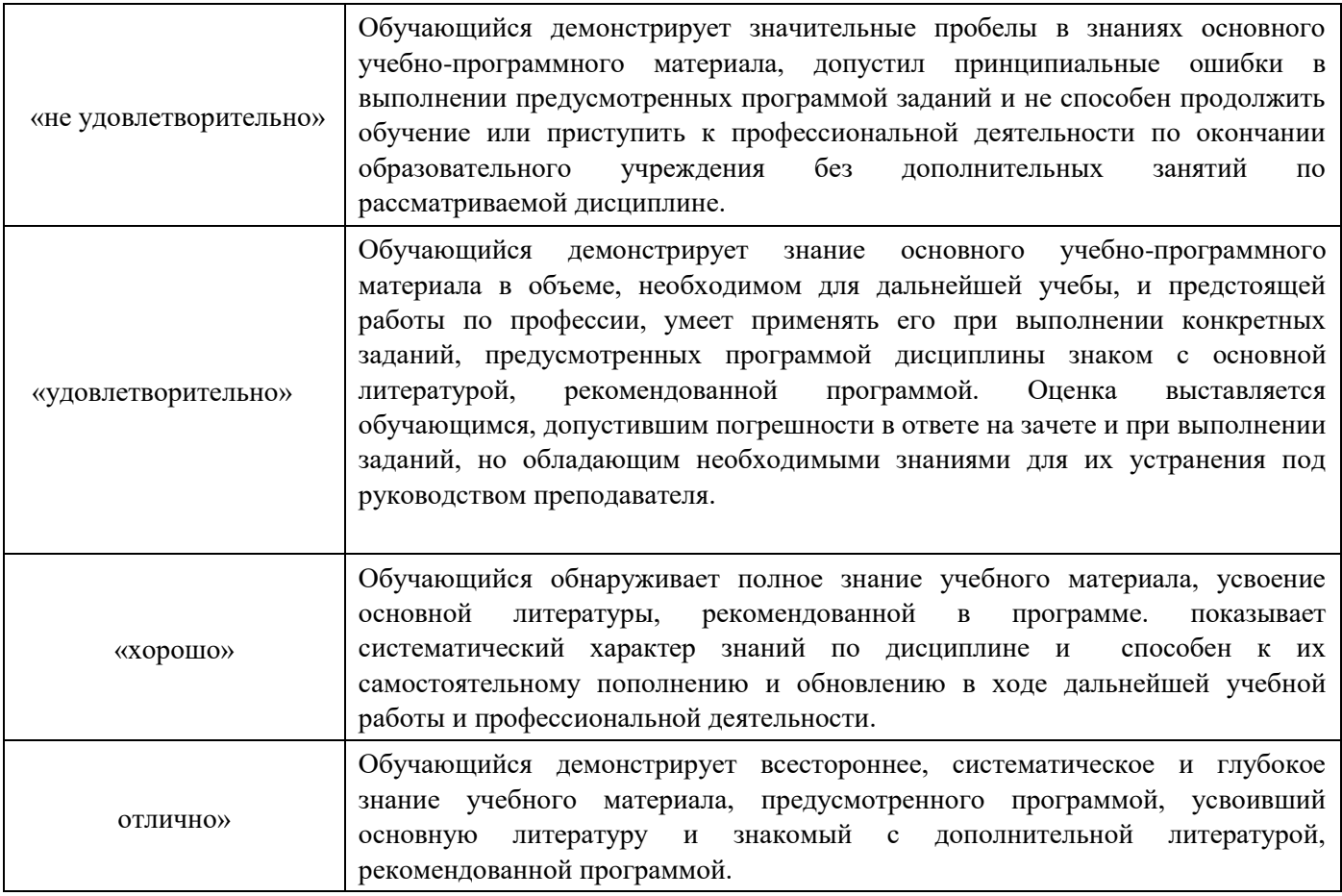